## microsoft excel auto loan calculator

×

## Download microsoft excel auto loan calculator

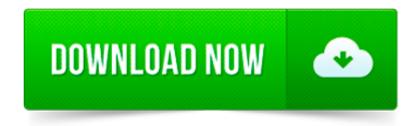

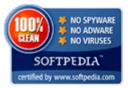

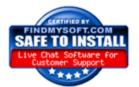

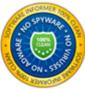

## **GPA Calculator**

GPA Calculator by Vertex 42.com

HELP

## Instructions:

- a. Update the GPA Table according to your school's grading scale .
- ${\bf b}$  . Enler the Course , Grade , and Credii Hours for each course .
- $c. \, \text{Re laken courses are assumed to replace the previous grade, hours and points, regardless of the tinal grade.} \\$

Cumulative GPA 3.667
Total Credit Hours 27
Total Points 99

| Course         | Grade  | Credits | Points | Grade | Credits | Points |
|----------------|--------|---------|--------|-------|---------|--------|
| emester 1      |        |         |        |       |         |        |
| MATH 101       | Α      | 3       | 12     |       |         | 0      |
| CHBMISTRY 101  | B+     | 3       | 9.9    |       |         | 0      |
| ENGLISH 101    | B B    | 3       | 9.9    |       |         | 0      |
| PE             | A      | 1.5     | 6      |       |         | 0      |
| ME EN 102      | A      | 3       | 11.1   |       |         | 0      |
| IOIE EIN IDZ   |        |         | 0      |       |         | Ö      |
|                |        |         | 0      |       |         | 0      |
| Hours          | : 13.5 |         | U      |       |         | U      |
| Semes ler G PA |        |         |        |       |         |        |
| emester 2      | . 0200 |         |        |       |         |        |
| MATH 102       | B+     | 3       | 9.9    |       |         | 0      |
| CHBMISTRY 102  | D-     | 3       | 2.1    |       |         | ő      |
| ENGLISH 102    | A      | 3       | 11.1   |       |         | 0      |
| PE             | A      | 1.5     | 6      |       |         | Ō      |
| ME EN 104      | Α      | 3       | 12     |       |         | 0      |
|                |        | -       | 0      |       |         | Ō      |
|                |        |         | 0      |       |         | 0      |
| Hours          | : 13.5 |         |        |       |         |        |
| Semes ler G PA | : 3044 |         |        |       |         |        |
| emester 3      |        |         |        |       |         |        |
| CHBMISTRY 102  | Α      | 3       | 12     | D-    | 3       | 2.1    |
|                |        |         | 0      |       |         | 0      |
|                |        |         | 0      |       |         | 0      |
|                |        |         | 0      |       |         | 0      |
|                |        |         | 0      |       |         | 0      |
|                |        |         | 0      |       |         | 0      |
|                |        |         | 0      |       |         | 0      |
| Hours          |        |         |        |       |         |        |
| Semes ler G PA | : 4000 |         |        |       |         |        |
| emester 4      |        |         |        |       | 1       |        |
|                | -      |         | 0      |       |         | 0      |
|                |        |         | _      |       |         | 0      |
|                | -      |         | 0      |       |         | 0      |
|                | -      |         | 0      |       |         | 0      |
|                | -      |         | 0      |       |         | _      |
|                | -      |         | 0      |       |         | 0      |
|                | : 0    |         | U      |       |         | U      |

| Enter Values Below                          |             |  |  |  |
|---------------------------------------------|-------------|--|--|--|
| Name of Loan and/or Lender                  | Anybank     |  |  |  |
| Face Value of Loan (Original Amount)        | \$10,000.00 |  |  |  |
| Annual Interest Rate                        | 2.00%       |  |  |  |
| Loan Period in Years                        | 10          |  |  |  |
| Number of Payments Per Year                 | 12          |  |  |  |
| Loan Commencement Date                      | 2/1/05      |  |  |  |
| Amount of Extra Payment Per Period (if any) | \$10.00     |  |  |  |

| Loan Summary                   |            |  |  |  |
|--------------------------------|------------|--|--|--|
| Scheduled Payment (per period) | \$92.01    |  |  |  |
| Scheduled Number of Payments   | 120        |  |  |  |
| Actual Number of Payments*     | 108        |  |  |  |
| Total Amount Of Early Payments | \$1,070.00 |  |  |  |
| Total Interest Paid            | \$927.52   |  |  |  |

| Payment |              | Beginning   |                   | Extra   | Total    |           |          | Ending     |
|---------|--------------|-------------|-------------------|---------|----------|-----------|----------|------------|
| Number  | Payment Date | Balance     | Scheduled Payment | Payment | Payment  | Principal | Interest | Balance    |
| 1       | 3/1/05       | \$10,000.00 | \$92.01           | \$10.00 | \$102.01 | \$85.35   | \$16.67  | \$9,914.65 |
| 2       | 4/1/05       | \$9,914.65  | \$92.01           | \$10.00 | \$102.01 | \$85.49   | \$16.52  | \$9,829.16 |
| 3       | 5/1/05       | \$9,829,16  | \$92.01           | \$10.00 | \$102.01 | \$85.63   | \$16.38  | \$9,743.53 |
| 4       |              | \$9.743.53  | \$92.01           | \$10.00 | \$102.01 | \$85.77   | \$16.24  | \$9.657.76 |
| 5       | 7/1/05       | \$9,657,76  | \$92.01           | \$10.00 | \$102.01 | \$85.92   | \$16.10  | \$9.571.84 |
| 6       | 8/1/05       | \$9,571.84  | \$92.01           | \$10.00 | \$102.01 | \$86.06   | \$15.95  | \$9,485.78 |
| 7       | 9/1/05       | \$9,485,78  | \$92.01           | \$10.00 | \$102.01 | \$86.20   | \$15.81  | \$9,399.58 |
| 8       | 10/1/05      | \$9,399.58  | \$92.01           | \$10.00 | \$102.01 | \$86.35   | \$15.67  | \$9,313.23 |
| 9       |              | \$9.313.23  | \$92.01           | \$10.00 | \$102.01 | \$86.49   | \$15.52  | \$9,226.74 |
| 10      | 12/1/05      | \$9,226,74  | \$92.01           | \$10.00 | \$102.01 | \$86.64   | \$15.38  | \$9,140.10 |
| 11      | 1/1/06       | \$9,140.10  | \$92.01           | \$10.00 | \$102.01 | \$86.78   | \$15.23  | \$9,053.32 |
| 12      | 2/1/06       | \$9.053.32  | \$92.01           | \$10.00 | \$102.01 | \$86.92   | \$15.09  | \$8,966.40 |
| 13      |              | \$8,966.40  | \$92.01           | \$10.00 | \$102.01 | \$87.07   | \$14.94  | \$8,879.33 |
| 14      |              | \$8,879.33  | \$92.01           | \$10.00 | \$102.01 | \$87.21   | \$14.80  | \$8,792.11 |
| 15      | 5/1/06       | \$8,792.11  | \$92.01           | \$10.00 | \$102.01 | \$87.36   | \$14.65  | \$8,704.75 |
| 16      | 6/1/06       | \$8,704.75  | \$92.01           | \$10.00 | \$102.01 | \$87.51   | \$14.51  | \$8,617.25 |
| 17      | 7/1/06       | \$8,617.25  | \$92.01           | \$10.00 | \$102.01 | \$87.65   | \$14.36  | \$8,529.60 |
| 18      | 8/1/06       | \$8,529.60  | \$92.01           | \$10.00 | \$102.01 | \$87.80   | \$14.22  | \$8,441.80 |
| 19      |              | \$8,441.80  | \$92.01           | \$10.00 | \$102.01 | \$87.94   | \$14.07  | \$8,353.86 |
| 20      |              | \$8,353.86  | \$92.01           | \$10.00 | \$102.01 | \$88.09   | \$13.92  | \$8,265,77 |
| 21      | 11/1/06      | \$8,265.77  | \$92.01           | \$10.00 | \$102.01 | \$88.24   | \$13.78  | \$8,177.53 |
| 22      | 12/1/06      | \$8,177.53  | \$92.01           | \$10.00 | \$102.01 | \$88.38   | \$13.63  | \$8,089,14 |
| 23      | 1/1/07       | \$8,089.14  | \$92.01           | \$10.00 | \$102.01 | \$88.53   | \$13.48  | \$8,000.61 |
| 24      |              | \$8,000.61  | \$92.01           | \$10.00 | \$102.01 | \$88.68   | \$13.33  | \$7,911.93 |
| 25      |              | \$7,911.93  | \$92.01           | \$10.00 | \$102.01 | \$88.83   | \$13.19  | \$7,823.11 |
| 26      |              | \$7,823.11  | \$92.01           | \$10.00 | \$102.01 | \$88.97   | \$13.04  | \$7,734.13 |
| 27      | 5/1/07       | \$7,734.13  | \$92.01           | \$10.00 | \$102.01 | \$89.12   | \$12.89  | \$7,645.01 |
| 28      | 6/1/07       | \$7,645.01  | \$92.01           | \$10.00 | \$102.01 | \$89.27   | \$12.74  | \$7,555.74 |
| 29      | 7/1/07       | \$7,555,74  | \$92.01           | \$10.00 | \$102.01 | \$89.42   | \$12.59  | \$7,466.32 |
| 30      |              | \$7,466.32  | \$92.01           | \$10.00 | \$102.01 | \$89.57   | \$12.44  | \$7,376.75 |
| 31      | 9/1/07       | \$7,376.75  | \$92.01           | \$10.00 | \$102.01 | \$89.72   | \$12.29  | \$7,287.03 |
| 32      | 10/1/07      | \$7,287.03  | \$92.01           | \$10.00 | \$102.01 | \$89.87   | \$12.15  | \$7,197.16 |
| 33      | 11/1/07      | \$7,197.16  | \$92.01           | \$10.00 | \$102.01 | \$90.02   | \$12.00  | \$7,107.14 |
| 34      |              | \$7,107.14  | \$92.01           | \$10.00 | \$102.01 | \$90.17   | \$11.85  | \$7,016.97 |
| 35      | 1/1/08       | \$7,016,97  | \$92.01           | \$10.00 | \$102.01 | \$90.32   | \$11.69  | \$6,926.65 |
| 36      | 2/1/08       | \$6,926.65  | \$92.01           | \$10.00 | \$102.01 | \$90.47   | \$11.54  | \$6,836.19 |
| 37      | 3/1/08       | \$6,836.19  | \$92.01           | \$10.00 | \$102.01 | \$90.62   | \$11.39  | \$6,745.57 |
| 38      | 4/1/08       | \$6,745.57  | \$92.01           | \$10.00 | \$102.01 | \$90.77   | \$11.24  | \$6,654.79 |
| 39      | 5/1/08       | \$6,654.79  | \$92.01           | \$10.00 | \$102.01 | \$90.92   | \$11.09  | \$6,563.87 |
| 40      | 6/1/08       | \$6,563.87  | \$92.01           | \$10.00 | \$102.01 | \$91.07   | \$10.94  | \$6,472.80 |
| 41      | 7/1/08       | \$6,472.80  | \$92.01           | \$10.00 | \$102.01 | \$91.23   | \$10.79  | \$6,381.57 |
| 42      | 8/1/08       | \$6,381.57  | \$92.01           | \$10.00 | \$102.01 | \$91.38   | \$10.64  | \$6,290.20 |
| 43      | 9/1/08       | \$6,290.20  | \$92.01           | \$10.00 | \$102.01 | \$91.53   | \$10.48  | \$6,198.67 |
| 44      | 10/1/08      | \$6,198.67  | \$92.01           | \$10.00 | \$102.01 | \$91.68   | \$10.33  | \$6,106.98 |
| 45      | 11/1/08      | \$6,106.98  | \$92.01           | \$10.00 | \$102.01 | \$91.84   | \$10.18  | \$6,015.15 |
| 46      | 12/1/08      | \$6,015.15  | \$92.01           | \$10.00 | \$102.01 | \$91.99   | \$10.03  | \$5,923.16 |
| 47      | 1/1/09       | \$5,923.16  | \$92.01           | \$10.00 | \$102.01 | \$92.14   | \$9.87   | \$5,831.02 |
| 48      | 2/1/09       | \$5,831.02  | \$92.01           | \$10.00 | \$102.01 | \$92.30   | \$9.72   | \$5,738.72 |
| 49      | 3/1/09       | \$5,738.72  | \$92.01           | \$10.00 | \$102.01 | \$92.45   | \$9.56   | \$5,646.27 |
| 50      | 4/1/09       | \$5,646.27  | \$92.01           | \$10.00 | \$102.01 | \$92.60   | \$9.41   | \$5,553.67 |

Microsoft Excel Online Auto Loan Calculator with amortization schedule and extra payments.

Make smarter financial decisions with the Ultimate Loan Calculator templates for Excel. Instantly calculate payments on mortgages, auto leases, student loans and more.

Expert Reviewed How to Calculate Auto Loan Payments. Three Parts: Determining the Amount to Finance Calculating Auto Loan Payments Using Microsoft Excel to Calculate.

Description. Calculate the monthly payments, total interest, and the amount of the balloon payment for a simple loan using this Excel spreadsheet template.

Using the Auto Loan Calculator. Information about how to use the loan calculators are contained within the spreadsheet itself, mostly as cell comments.

A tutorial about using the Microsoft Excel financial functions to solve time value of money problems involving annuities and perpetuities.

Online templates and themes for Office. Find resumes, calendars, and budgets for Excel, Word and PowerPoint.

Microsoft Excel is a lovely program that can help you manage your personal or business finances. If you are applying for a loan that will have constant payments and a.

Nous offrons une des gammes les plus complète de services dentaires à Montréal. Quelque soit le traitement, nos spécialistes des dents sont là pour vous!

Love using Excel as a financial tracking spreadsheet or a calculator? Here is an easy way to calculate loan payoff in Excel 2010